**BitRecover PDF Split Wizard Crack For PC**

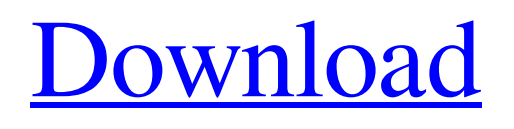

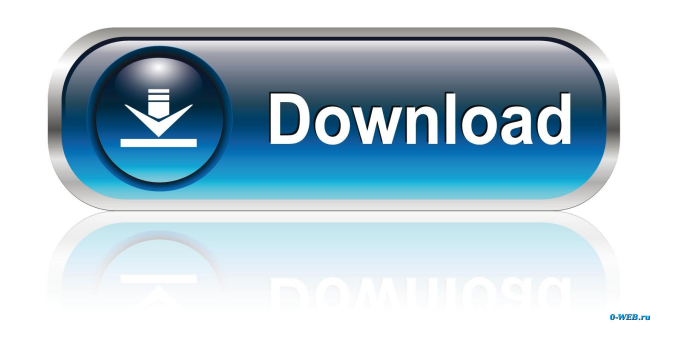

# **BitRecover PDF Split Wizard With Serial Key 2022 [New]**

BitRecover PDF Split Wizard Product Key is a lightweight application that can help you split larger PDFs into several smaller ones without significant efforts. It comes with a simplistic interface, can be easily installed on your computer and provides you with little to no configuration possibilities. It is possible to split documents in different ways, which include splitting by page range, splitting by odd/even pages, splitting by page range, splitting by page number, splitting into single pages, splitting into single pages starting with a certain page number, splitting into single pages by page range. You can also specify the splitting mode, which includes splitting by page range, splitting by page number, splitting into single pages starting with a certain page number, splitting into single pages by page range. You can split PDFs from multiple folders or individual files into several pieces. You can also resize PDFs before splitting or resizing. It's possible to split a single page into two separate pages or more. PDF documents can be split into multiple pieces without overwriting the original file. Key Features: Split PDFs into smaller pieces automatically Split large PDFs into smaller pieces Split PDFs from multiple folders Split individual files Split PDFs into multiple parts Split PDFs into smaller PDFs Split PDFs into smaller PDFs automatically Split single pages Split multiple pages into smaller pieces Split single pages from multiple PDF files Split single pages from multiple PDF files Split single pages from multiple PDF files automatically Split single pages from multiple PDF files automatically Split single pages from multiple PDF files into smaller PDFs Split single pages from multiple PDF files into smaller PDFs Split single pages from multiple PDF files into smaller PDFs automatically Split single pages from multiple PDF files into smaller PDFs automatically Split single pages from multiple PDF files into smaller PDFs automatically Split multiple pages from multiple PDF files into smaller PDFs Split multiple pages from multiple PDF files into smaller PDFs Split multiple pages from multiple PDF files into smaller PDFs automatically Split multiple pages from multiple PDF files into smaller PDFs automatically Split multiple pages from multiple PDF files into smaller PDFs automatically Split multiple pages from multiple PDF files into smaller PDFs automatically Split PDFs into multiple pieces Split PDFs from multiple folders Split individual files Split single pages Split multiple pages Split single pages from multiple PDFs Split single pages from multiple PDFs Split single pages from multiple PDFs automatically Split single pages from multiple PDFs into smaller PDFs Split single pages from

## **BitRecover PDF Split Wizard Crack With Keygen PC/Windows**

1d6a3396d6

### **BitRecover PDF Split Wizard [Mac/Win]**

BitRecover PDF Split Wizard allows you to split a PDF into several files or folders with ease. In order to do so, you just need to select a PDF, define the splitting mode and the output folder where the files will be created. Can be used to split word files that are protected or have a password in them and to delete the password. You can also create customized word files from some or all of the selected information. This freeware version will support files of the Word 2003 and Word 2007 versions. DoubleClick Password Breaker Free will remove passwords of encrypted files, it will also remove other types of passwords, including passwords that are encoded into other type of files. DoubleClick Password Breaker will destroy the encrypted text and help you decrypt it. Password program allowing the recovery of the password is included. DoubleClick Password Breaker is a free Win32 utility. User can try to recover the password of the current file or selected files. The utility can also recover the password of encrypted files. Free and compact application that enables you to recover deleted files, passwords, e-mail addresses, access code, accounts and many more. The software can detect and remove lost information from Windows Registry, in this way you can easily restore lost e-mail addresses, passwords, logon information etc. RiaSoft Encryption is a highly advanced and secure encryption utility that protects your data by hiding it using modern state-of-the-art AES-256 encryption. This encryption process is absolutely safe and will never leave your data unencrypted, nor reveal its true contents. Safe Remover is a simple but powerful utility that enables you to recover files that have been deleted by accident, accidentally or even purposely. The program utilizes a special algorithm that will remove the original filename and extensions (such as.exe) of the files so they will be renamed to any of the new filenames that you specify. This is a good application to keep a log file of your Internet activities. You can view the entire log file at anytime you want. You can choose to hide the total log file when you are done. It is easy to make your own log file if you don't like the default settings. Internet Proxy Logger, which is a proxy log viewer, enables you to view the proxy log file that was previously saved using Internet Proxy Logger, which is a proxy log viewer. This is a very powerful utility, as it allows you to manage multiple proxy log files, can set custom

#### **What's New in the?**

BitRecover PDF Split Wizard is an application that can help you split large PDFs into several smaller ones without significant efforts. A: My preferred solution is to use pdftk: pdftk input.pdf cat output1 output2... outputX It can be done in batch with: pdftk input.pdf batch output Or you can use it for multiple PDFs in one go: pdftk \*.pdf cat output A: pdftk is a command line tool and I have already posted it as the best tool so far and you can also see my previous post here. pdftk -f example.pdf cat output1 output2 output3 Note that for batch processing you have to put the "." at the end. I usually call the batch file with pdftk \*.pdf cat output To use more than one batch file you have to do something like pdftk \*.pdf batch1 batch2 I also recommend you to read the documentation here to get more information about pdftk Main menu Tag Archives: Tofu Scramble Post navigation My husband and I love tofu scrambles and we've had several people ask for the recipe. I was finally motivated to write it down for them. I've never made this for anyone besides my husband. It's only been offered as a vegan breakfast option for us, but it's definitely good for breakfast, brunch, or dinner. Try it, I think you'll like it! This recipe is super easy and tastes great. I make a double batch and keep a jar of it in my fridge so I can just add a few green onions and soy sauce (or hoisin sauce, or miso) to it when I need a little something."Yeah, that's right!" "This is the way to do it." "You're getting good at this, Reni." "I love him so much, I can't even tell you." "He has no idea what he's doing." "You're like my mother." "I hate you." "You're a jerk." "Dad's a jerk." "You're a jerk." "I love you." "Rena, I'm so sorry." "I'm so sorry, Reni." "I'm so sorry." "You look good." "Yeah, he's all yours." "He likes you, Mom." "Hi." "Hi." "Can I have a word with you?" "Yeah." "You want some lunch?" "No." "What do you want?" "I need your help." "You're the only one that can do this." "So, I'm gonna take care of it." "I don't want you to." "What are you talking about

# **System Requirements For BitRecover PDF Split Wizard:**

Minimum: OS: Win XP SP2 or later Processor: Intel Core 2 Duo 2.66 GHz Memory: 2 GB RAM Graphics: Intel HD Graphics or DirectX 10 compatible graphics DirectX: DirectX 9.0c DirectX: Version 9.0c, DirectX 9.0c or Version 10 Hard Disk: 25 GB free space Additional Notes:.Net Framework 4 Recommended: OS: Win 7 or later Processor: Intel Core i7 or equivalent Memory:

<https://library.big-bee.net/portal/checklists/checklist.php?clid=2830> <https://arseducation.com/raised-panel-doors-crack-march-2022/> [https://streetbazaaronline.com/wp-content/uploads/2022/06/PackPal\\_Folder\\_Locker.pdf](https://streetbazaaronline.com/wp-content/uploads/2022/06/PackPal_Folder_Locker.pdf) <https://lokal-ist-stark.de/wp-content/uploads/2022/06/geraulr.pdf> <http://guseong.org/2022/06/07/autoscan-crack-download-2022/> <https://www.shankari.net/wp-content/uploads/2022/06/barzome.pdf> <http://www.kmjgroupfitness.com/?p=7446> <http://molens.info/?p=6002> <https://algarvepropertysite.com/inetget-crack-free-registration-code-final-2022/> <https://delicatica.ru/2022/06/07/12ghosts-backup-x64-latest/> <http://motofamily.com/?p=4600> [https://newsandfly.com/airplanes/private-jet/bombardier-challenger-300-350/gsa-photo-manager-1-1-4-with-full-keygen-free](https://newsandfly.com/airplanes/private-jet/bombardier-challenger-300-350/gsa-photo-manager-1-1-4-with-full-keygen-free-download-latest-2022/)[download-latest-2022/](https://newsandfly.com/airplanes/private-jet/bombardier-challenger-300-350/gsa-photo-manager-1-1-4-with-full-keygen-free-download-latest-2022/) https://lll.dlxyjf.com/upload/files/2022/06/F6swfl76O3XVNi19rhpL\_07\_70e27e8e39acbfe26d9e4296659be63a\_file.pdf <https://mapasconceptuales.online/dynamsoft-camera-sdk-updated/> [https://now.jumpeats.com/upload/files/2022/06/ZgItXQShAscZ1UaSryP4\\_07\\_70e27e8e39acbfe26d9e4296659be63a\\_file.pdf](https://now.jumpeats.com/upload/files/2022/06/ZgItXQShAscZ1UaSryP4_07_70e27e8e39acbfe26d9e4296659be63a_file.pdf) <https://xn--80aagyardii6h.xn--p1ai/wp-content/uploads/2022/06/lumen.pdf> <https://theknotwork.com/wp-content/uploads/2022/06/sahrdav.pdf>

<https://superstitionsar.org/xoctave-latest/>

[https://www.sertani.com/upload/files/2022/06/M1XAqAlsPKno9DQjsUer\\_07\\_70e27e8e39acbfe26d9e4296659be63a\\_file.pdf](https://www.sertani.com/upload/files/2022/06/M1XAqAlsPKno9DQjsUer_07_70e27e8e39acbfe26d9e4296659be63a_file.pdf) <https://2z31.com/wp-content/uploads/2022/06/FireTuneUp.pdf>